# **CELAB-CBD2**

## **Dokumentacja techniczna CELAB-CBD2 WEB SERVICE**

**Wersja 3.3**

**2022.08.02**

**Dział Systemów Informatycznych e: dsi@piwet.pulawy.pl** 

## Spis treści

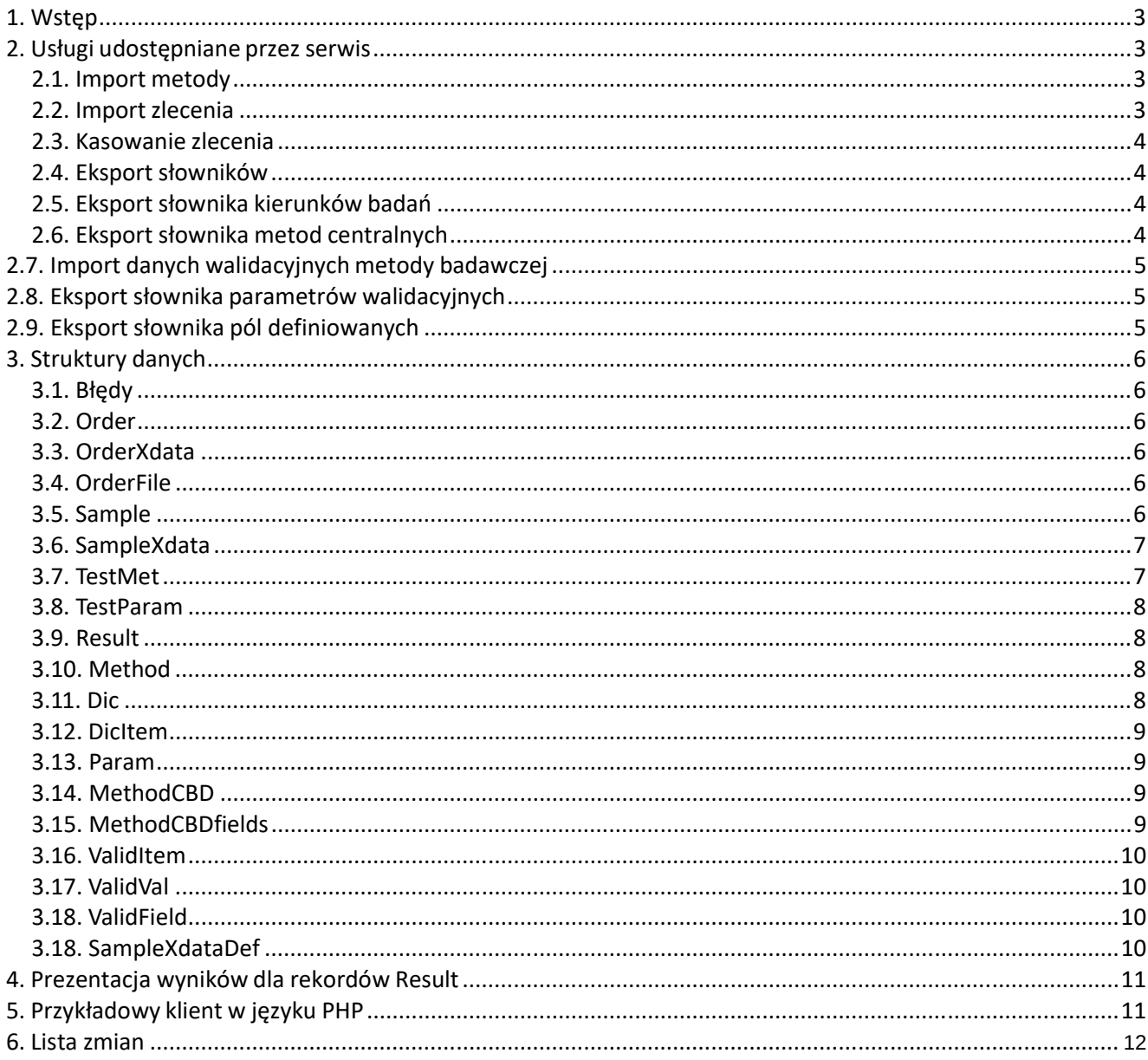

## **1. Wstęp**

Niniejszy dokument specyfikuje interfejs API usług sieciowych (WebServices) umożliwiający przekazywanie danych dotyczących wyników badań oraz metod badawczych do systemu CELAB-CBD. Komunikacja odbywa się przy pomocy protokołu SOAP za pośrednictwem publicznego Internetu.

W wymianie informacji uczestniczą dwie strony:

- aplikacja cbd.piwet.pulawy.pl, pełniąca rolę serwera udostępniającego zestaw funkcji
- system informatyczny klienta uwierzytelniony za pomocą loginu i hasła

Stroną aktywną podczas komunikacji jest klient, który wysyła żądanie do serwera i oczekuje na odpowiedź.

Usługa dostępna jest pod adresem: https://cbd2.piwet.pulawy.pl/services/

Specyfikacja WSDL dostępna jest pod adresem: https://cbd2.piwet.pulawy.pl/services?wsdl

Dostęp do usług sieciowych zabezpieczony jest hasłem (uwierzytelnienie typu plain). Uzyskać je można od administratora systemu.

Aktualna wersja niniejszego dokumentu dostępna jest w serwisie eklient (https://eklient.piwet.pulawy.pl).

## **2. Usługi udostępniane przez serwis**

## **2.1. Import metody**

Metoda *importMethod* umożliwia import metod badawczych do CBD.

#### **Sygnatura metody:**

*status* importMethod(m*ethod*)

**Parametry wejściowe:**

*method* – struktura z danymi dotyczącymi metody badawczej

#### **Zwracana wartość:**

*boolean status* – status importu metody

#### **2.2. Import zlecenia**

Metoda *importOrder* umożliwia import zleceń do CBD.

#### **Sygnatura metody:**

*status* importOrder(o*rder*)

#### **Parametry wejściowe:**

*order* – struktura z danymi dotyczącymi zlecenia

#### **Zwracana wartość:**

*boolean status* – status importu zleceń

## **2.3. Kasowanie zlecenia**

Metoda *cancelOrder* umożliwia kasowanie wcześniej wysłanego do zlecenia.

#### **Sygnatura metody:**

*status* cancelOrder(*orderId*)

#### **Parametry wejściowe:**

*integer orderId* – identyfikator zlecenia do usunięcia

#### **Zwracana wartość:**

*boolean status* – status operacji

#### **2.4. Eksport słowników**

Metoda *exportDics* udostępnia słowniki.

#### **Sygnatura metody:**

*array of dic* exportDics(*dateTime*)

#### **Parametry wejściowe:**

*dateTime* – czas modyfikacji od którego generowane są zmiany

#### **Zwracana wartość:**

*array of dic* – tablica ze strukturami słowników

## **2.5. Eksport słownika kierunków badań**

Metoda *exportParams* udostępnia słowniki kierunków badań.

#### **Sygnatura metody:**

*array of param* exportParams(*dateTime*)

#### **Parametry wejściowe:**

*dateTime* – czas modyfikacji od którego generowane są zmiany

#### **Zwracana wartość:**

*array of param* – tablica słownika kierunków badań

#### **2.6. Eksport słownika metod centralnych**

Metoda *exportMethodsCBD* udostępnia słowniki metod centralnych.

#### **Sygnatura metody:**

*array of methodCBD* exportMethodsCBD(*dateTime*)

#### **Parametry wejściowe:**

*dateTime* – czas modyfikacji od którego generowane są zmiany

#### **Zwracana wartość:**

*array of methodCBD* – tablica słownika kierunków badań

## **2.7. Import danych walidacyjnych metody badawczej**

Metoda *importValid* umożliwia import danych walidacyjnych metody badawczej.

#### **Sygnatura metody:**

*boolean status* importValid(*struct validItem*)

#### **Parametry wejściowe:**

*struct validItem* – dane zestaw danych walidacyjnych metody badawczej

#### **Zwracana wartość:**

*boolean state* – status importu

## **2.8. Eksport słownika parametrów walidacyjnych**

Metoda *exportValidFields* udostępnia słownik parametrów walidacyjnych.

#### **Sygnatura metody:**

*array of validField* exportValidFields(*dateTime*)

#### **Parametry wejściowe:**

*dateTime* – czas modyfikacji od którego generowane są zmiany

#### **Zwracana wartość:**

*array of validField* – tablica z pozycjami słownika

## **2.9. Eksport słownika pól definiowanych**

Metoda *exportSampleXdataDef* udostępnia słownik pól definiowanych.

#### **Sygnatura metody:**

*array of SampleXdataDef* exportSampleXdataDef (*dateTime*)

#### **Parametry wejściowe:**

*dateTime* – czas modyfikacji od którego generowane są zmiany

#### **Zwracana wartość:**

*array of SampleXdataDef* – tablica z pozycjami słownik

## **3. Struktury danych**

## **3.1. Błędy**

Opisuje błędy zwracane przez system

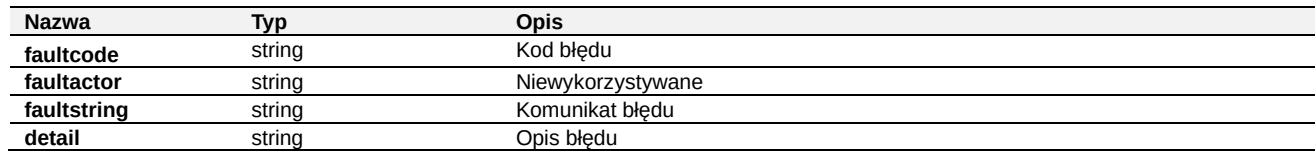

## **3.2. Order**

Opisuje zlecenie

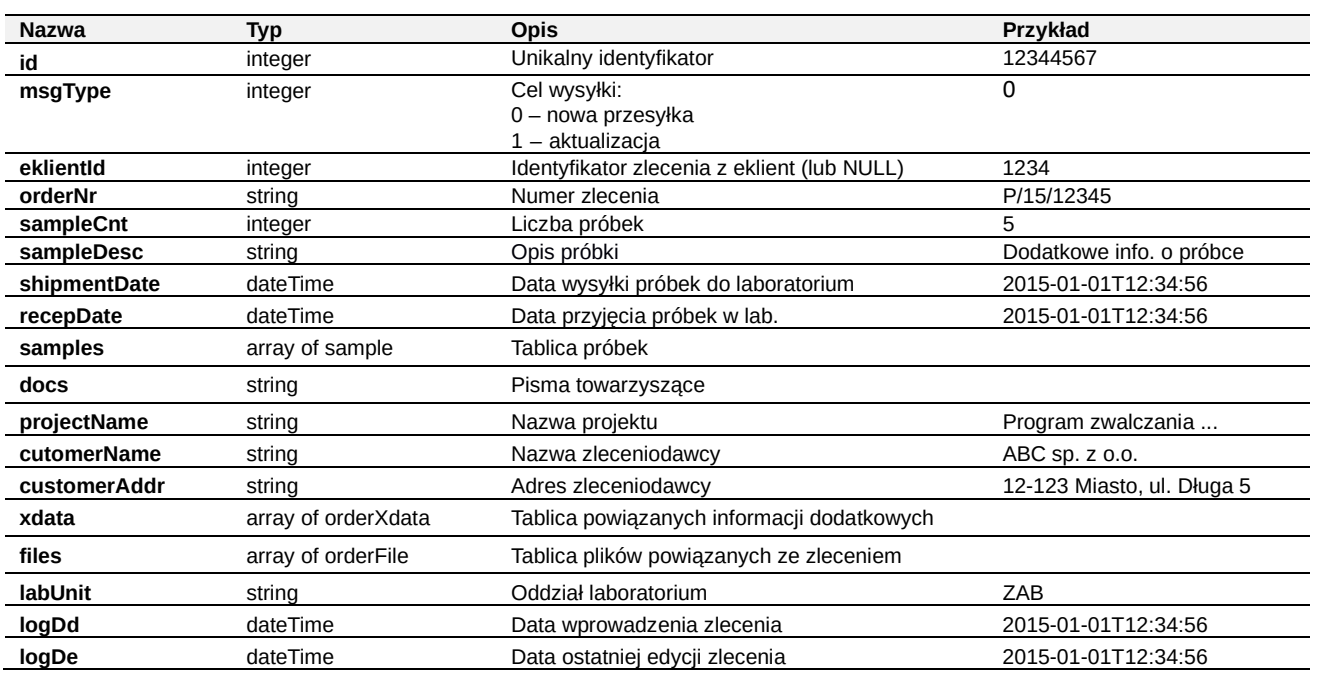

## **3.3. OrderXdata**

Opisuje dodatkowe informacje o zleceniu

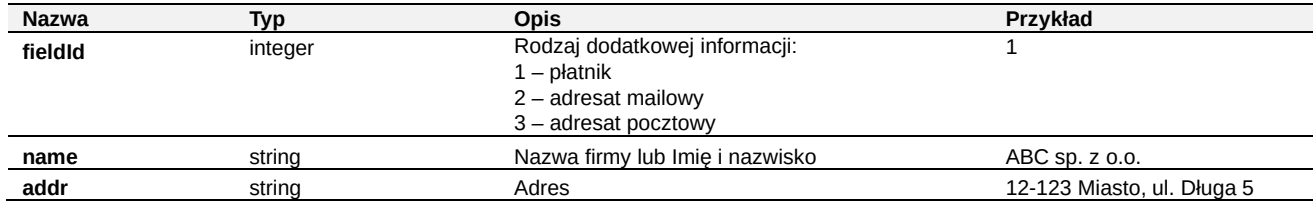

## **3.4. OrderFile**

Plik do zlecenia, np. sprawozdania z badań

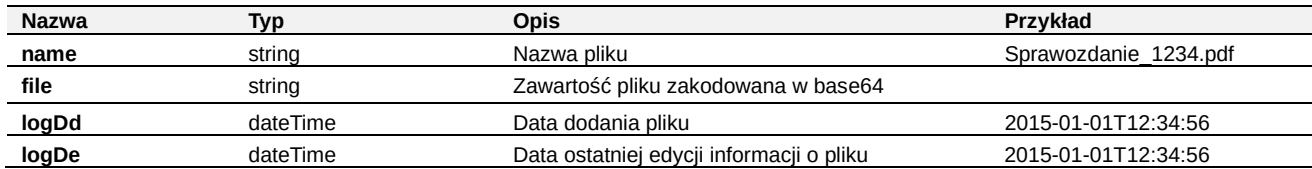

## **3.5. Sample**

## Opisuje próbkę

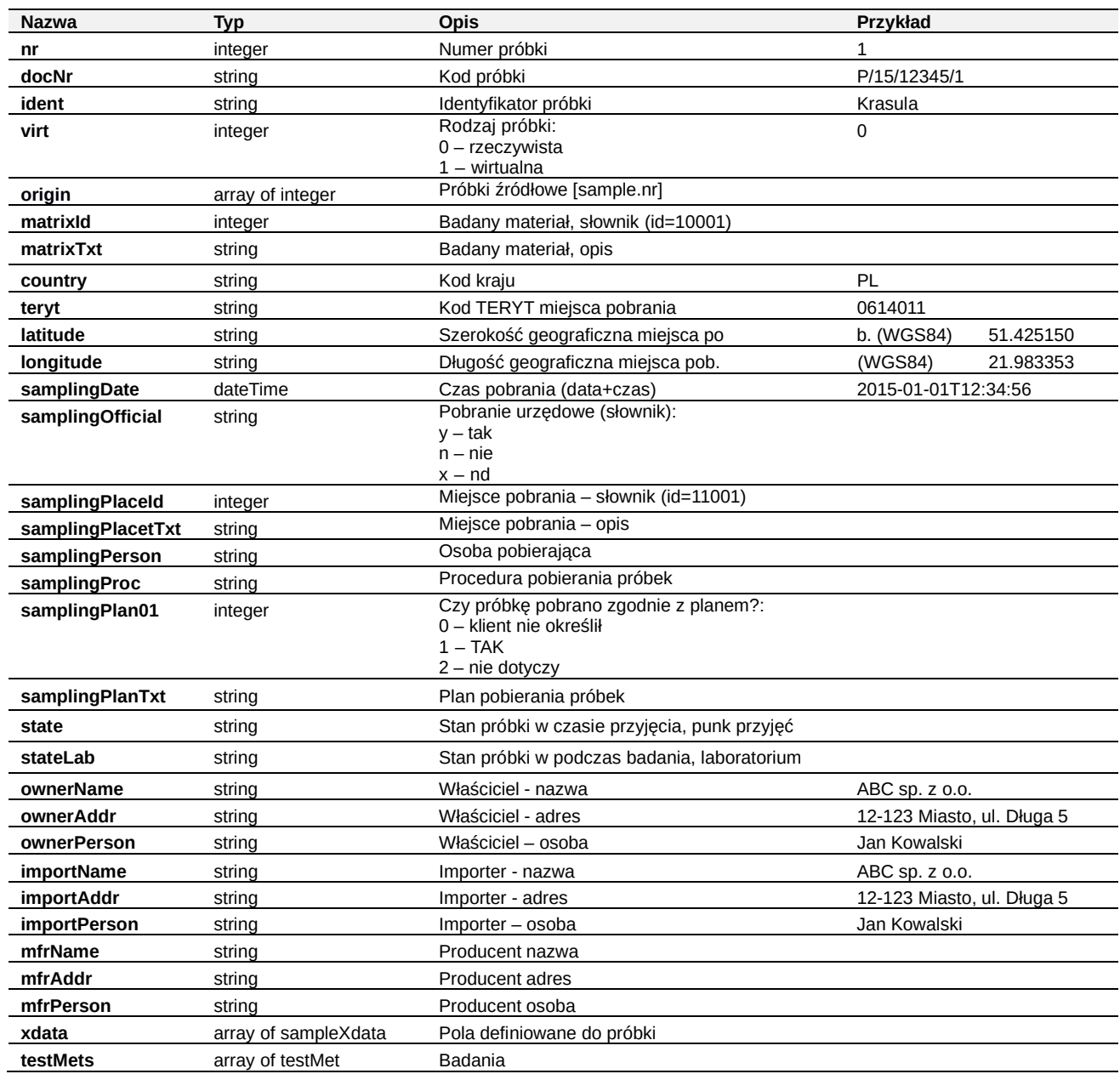

## **3.6. SampleXdata**

Opisuje dodatkowe informacje o próbce (pola definiowane)

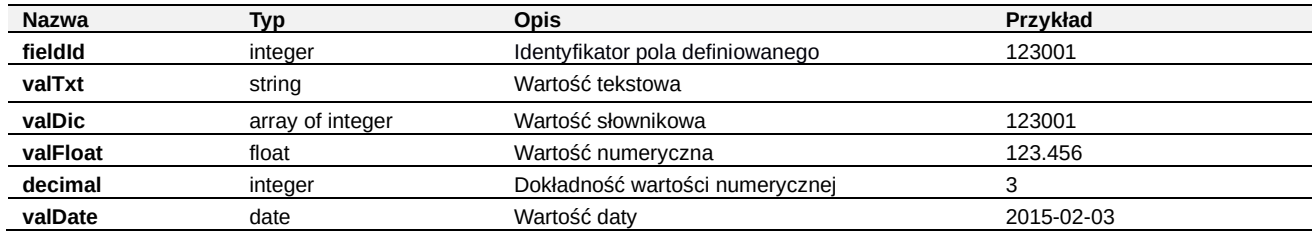

## **3.7. TestMet**

Opisuje metodę (procedurę) badawczą badania

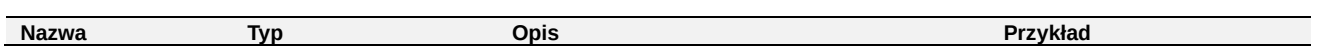

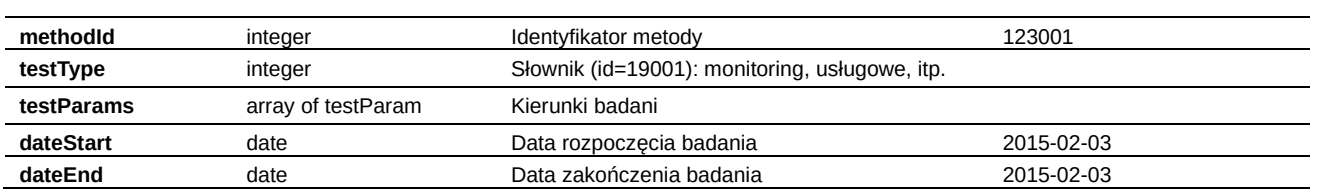

## **3.8. TestParam**

## Opisuje kierunek badania

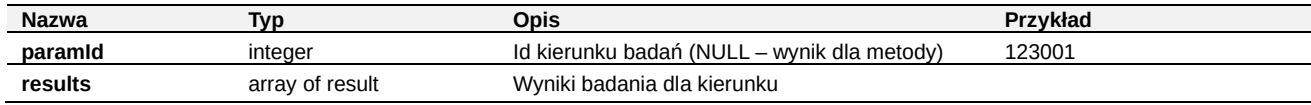

## **3.9. Result**

Opisuje wynik badania

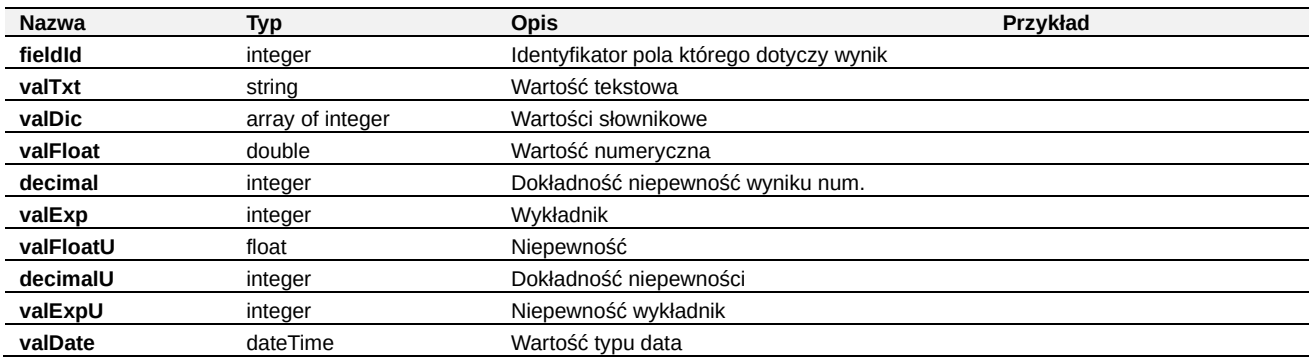

## **3.10. Method**

## Opisuje metodę (procedurę) badawczą dodawaną (lub edytowaną) do bazy CBD

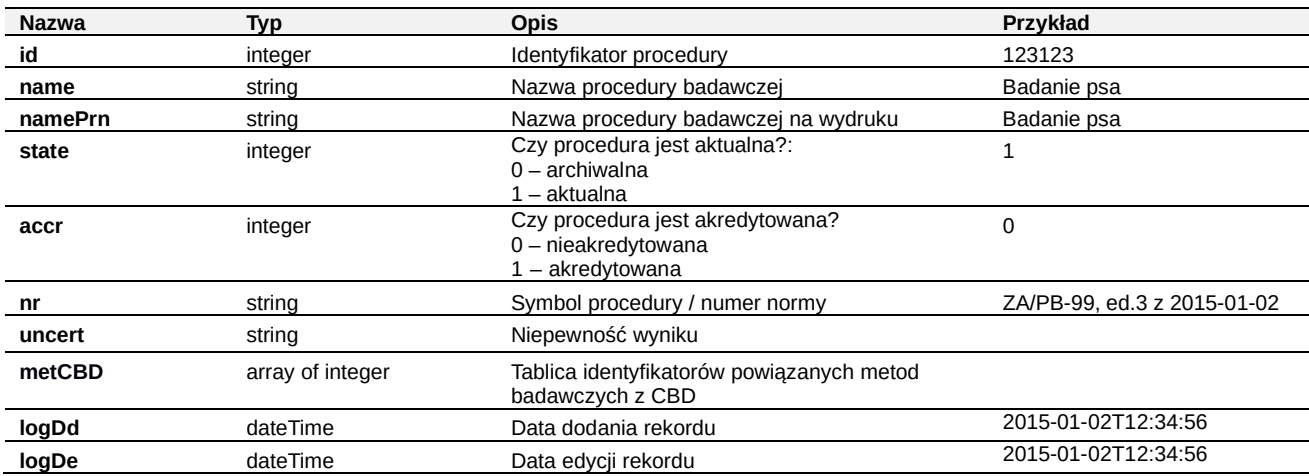

## **3.11. Dic**

Lista słowników wraz z pozycjami

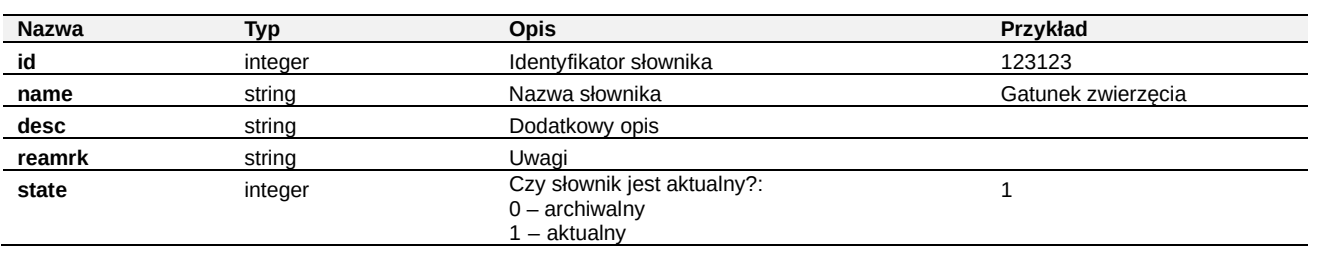

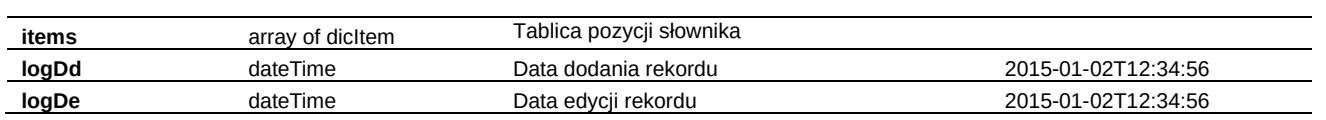

## **3.12. DicItem**

Pozycja słownika

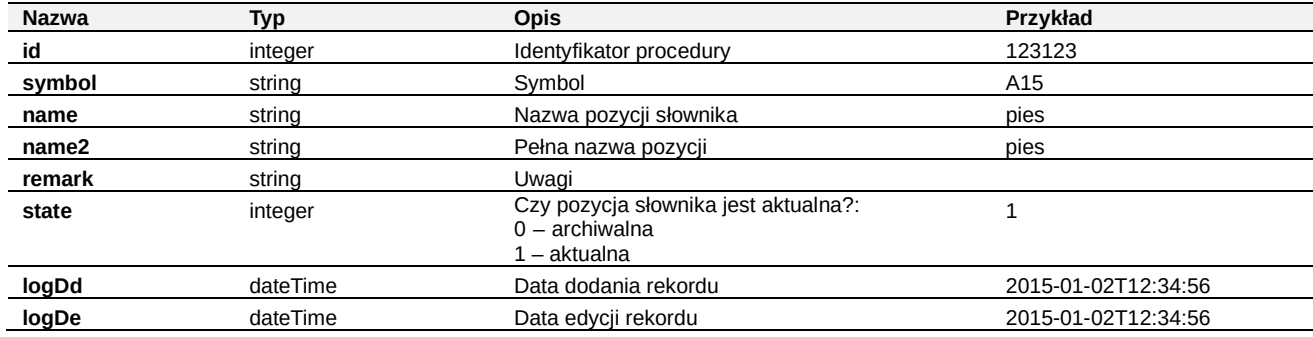

## **3.13. Param**

Kierunki badań

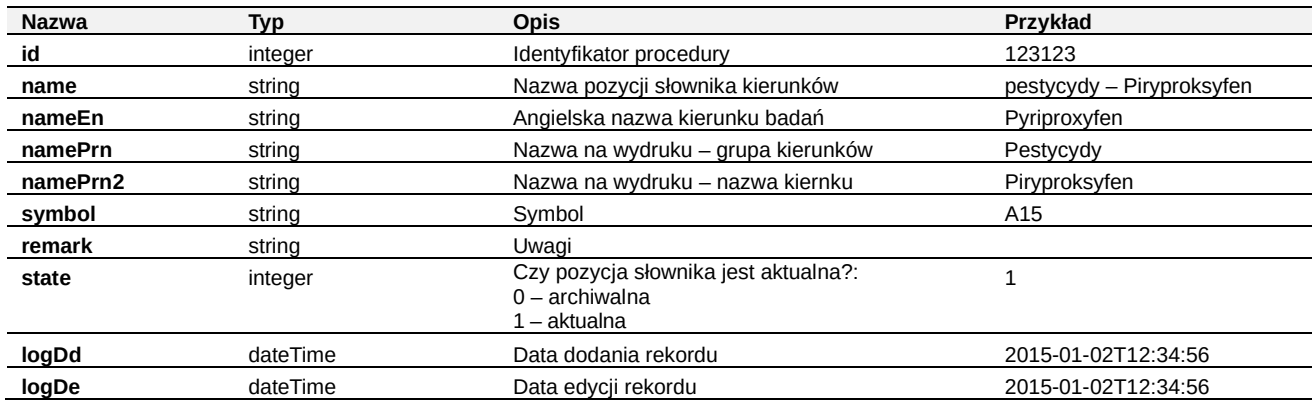

## **3.14. MethodCBD**

Metody centralne

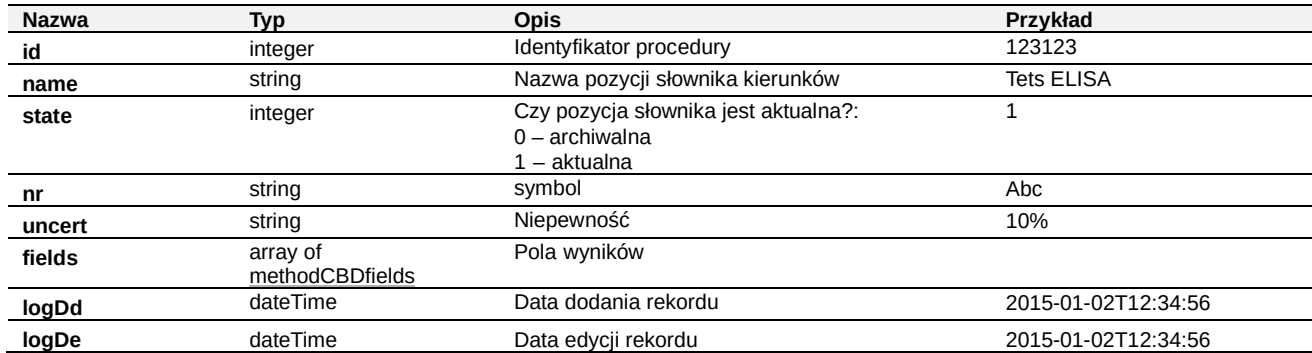

## **3.15. MethodCBDfields**

Metody centralne

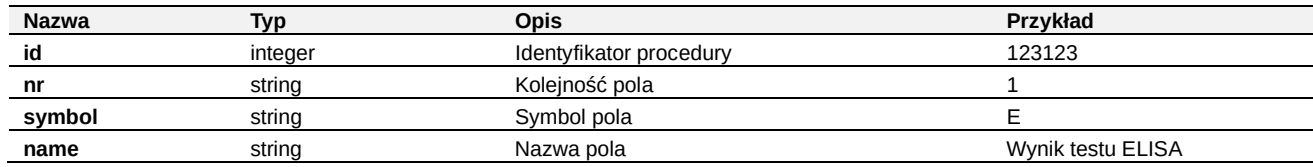

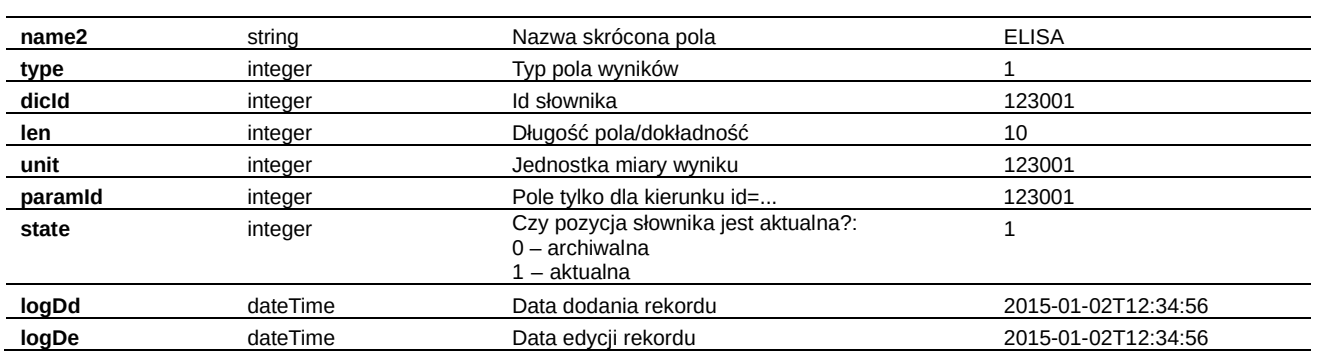

## **3.16. ValidItem**

Parametry walidacyjne - metody

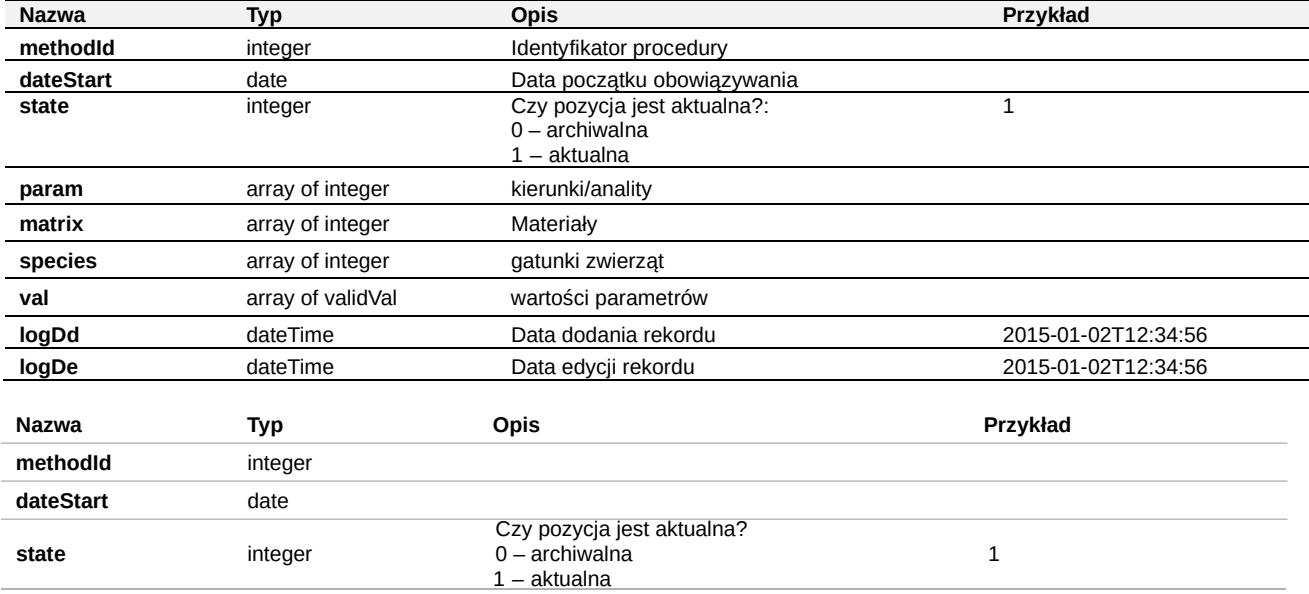

## **3.17. ValidVal**

Parametry walidacyjne – wartości

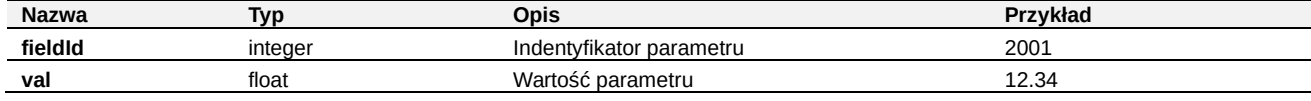

## **3.18. ValidField**

Rejestr parametrów walidacyjnych - pola, nazwy parametrów

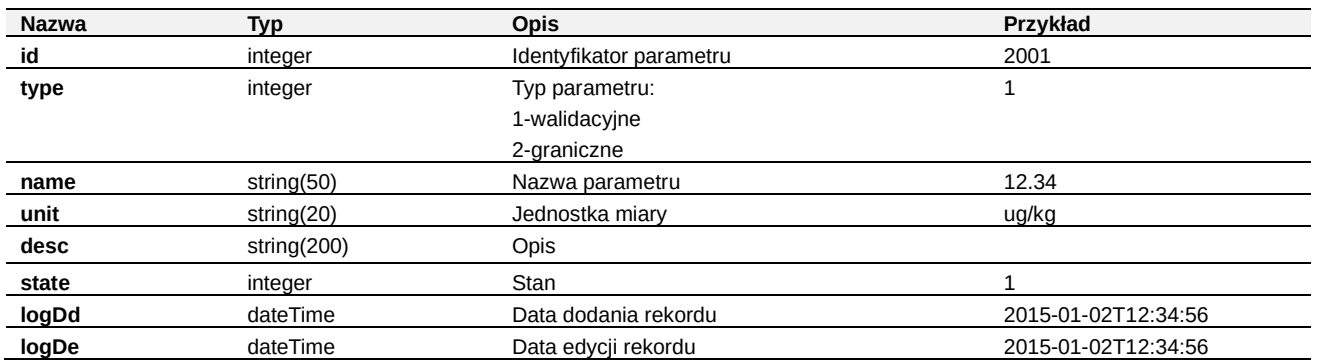

## **3.18. SampleXdataDef**

Opisuje pola defioniowane

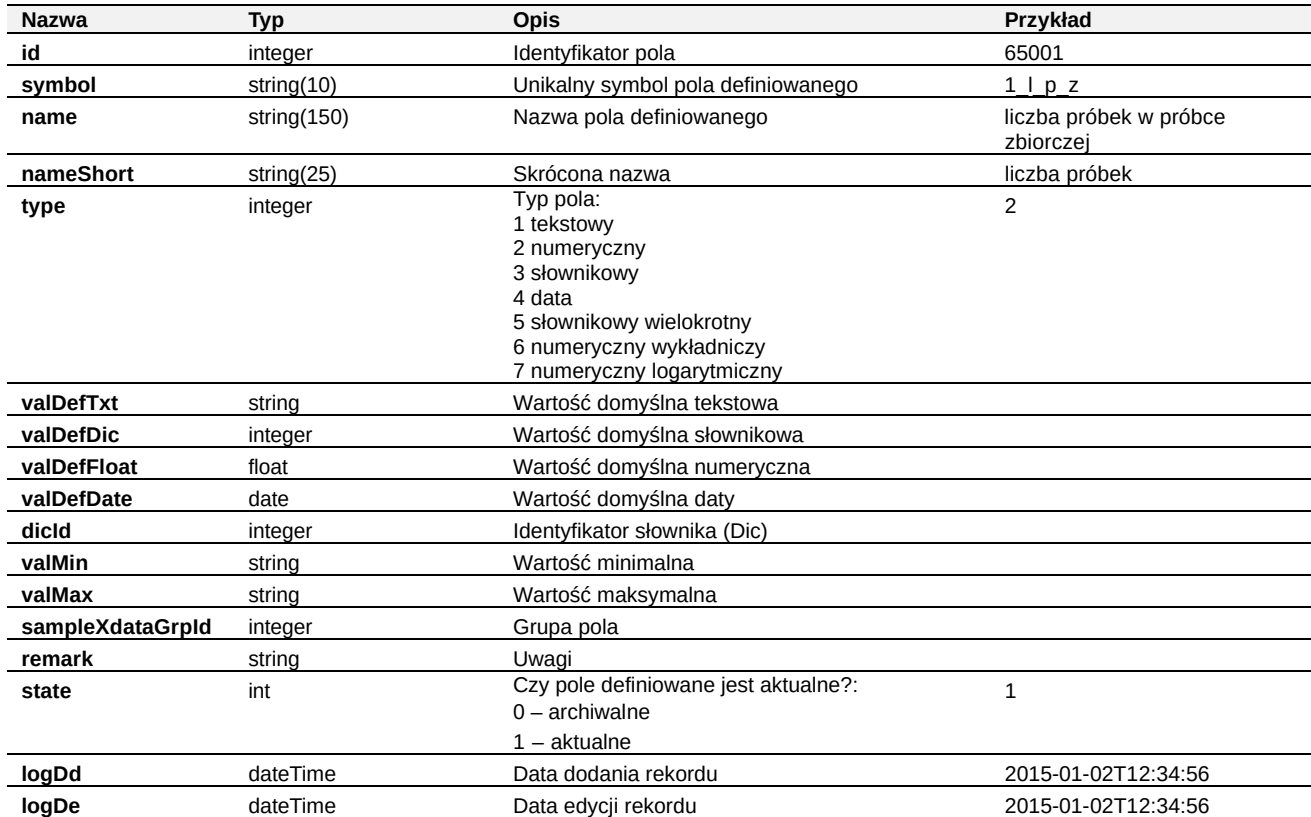

## **4. Prezentacja wyników dla rekordów Result**

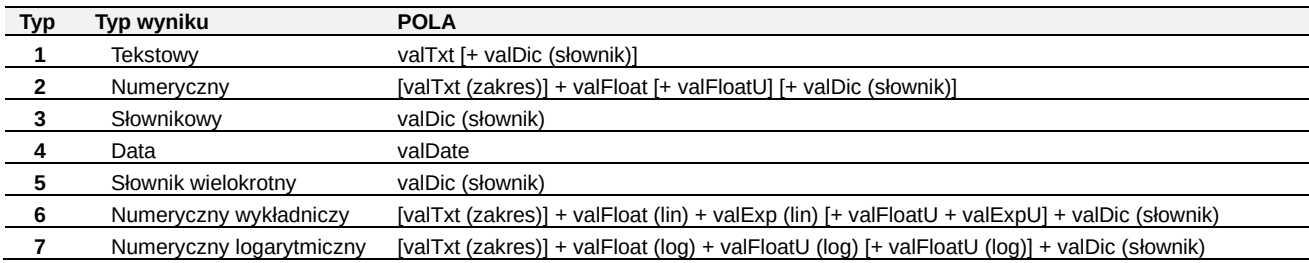

## **5. Przykładowy klient w języku PHP**

#### <?php

\$wsdl = 'https://cbd2.piwet.pulawy.pl:443/services?wsdl';

```
// Inicjalizacja klienta soap 
$cbd2 = new SoapClient($wsdl, array('authentication' => 'SOAP_AUTHENTICATION_BASIC', 'login' =>
'USER', 'password' => 'PASS')); 
// ---------------------------------- 
// Czas serwera 
// ----------------------------------
try {
```

```
$result = $cbd2->serverTime(); 
} catch (SoapFault $e) { 
        echo " Error: $e->faultcode - $e->faultactor - $e->faultstring - $e->detail \n";
} 
print_r($result); 
echo "\r\n"; 
// ---------------------------------- 
// Metody 
// ----------------------------------
$method['id'] = 123; 
$method['name'] = 'Procedura Badawcza ... nazwa';
$method['namePrn'] = 'Procedura Badawcza ... nazwa na wydruku'; 
$method['state'] = 1;
$method['accr'] = 0; 
$method['nr'] = 'PB-99 wer. 10';
$method['uncert'] = '+/- 10%'; 
$method['metCBD'] = array(1001,2001);
$method['logDd'] = '2015-01-02T12:34:56'; 
$method['logDe'] = '2015-01-02T12:34:56';
try { 
      $result = $cbd2->importMethod($method);
} catch (SoapFault $e) { 
        echo " Error: $e->faultcode - $e->faultactor - $e->faultstring - $e->detail \n";
} 
print_r($result); 
echo "\r\n";
```

```
?>
```
## **6. Lista zmian**

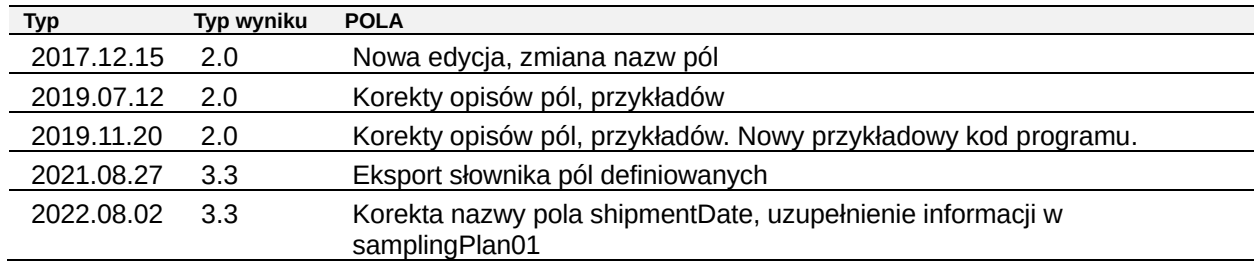